test layer

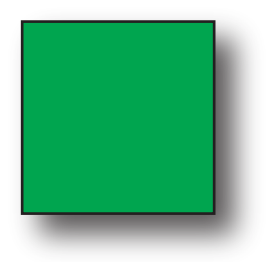